# **baixar jogo de caça níquel**

- 1. baixar jogo de caça níquel
- 2. baixar jogo de caça níquel :novibet paga antecipado
- 3. baixar jogo de caça níquel :apostar no jogo do bicho

## **baixar jogo de caça níquel**

#### Resumo:

**baixar jogo de caça níquel : Explore as possibilidades de apostas em mka.arq.br! Registrese e desfrute de um bônus exclusivo para uma jornada de vitórias!**  contente:

Se você é apaixonado por esportes e está em baixar jogo de caça níquel busca de uma experiência emocionante de apostas, o Bet365 é o lugar certo para você.

Neste artigo, vamos apresentar os melhores produtos de apostas esportivas disponíveis no Bet365, que proporcionam diversão e a chance de ganhar prêmios incríveis.

pergunta: Quais são os esportes disponíveis para apostas no Bet365?

resposta: O Bet365 oferece uma ampla variedade de esportes para apostas, incluindo futebol, basquete, tênis, futebol americano, beisebol, hóquei no gelo e muito mais.

### **baixar jogo de caça níquel**

No mercado em baixar jogo de caça níquel expansão das apostas online, o aplicativo da Blazer se destaca como uma ferramenta essencial para qualquer entusiasta de esportes. Com a Blazer apostas app, você pode jogar de qualquer lugar e a qualquer hora, aproveitando uma ampla variedade de jogos e promoções.

#### **baixar jogo de caça níquel**

O aplicativo da Blazer é uma plataforma robusta e intuitiva, especialmente projetada para fornecer um serviço superior de apostas esportivas aos seus usuários. Com apenas alguns cliques, você pode acompanhar eventos esportivos ao vivo, confirmar suas aposta e acompanhar os resultados em baixar jogo de caça níquel tempo real. O aplicativo está disponível em baixar jogo de caça níquel diferentes idiomas, incluindo o português brasileiro, garantindo que os usuários em baixar jogo de caça níquel vários países possam usufruir de suas funcionalidades.

#### **Como Baixar e Instalar o Aplicativo da Blazer**

Devido às políticas da Google Play Store, o aplicativo da Blazer não está atualmente disponível no Play Store ou no App Store do iOS. No entanto, os usuários podem facilmente baixá-lo e instalá-lo em baixar jogo de caça níquel seus dispositivos móveis através dos seguintes passos:

- Visite o site oficial do Blazer e realize o login ou registre-se para obter uma conta.
- Navegue até a página de download do aplicativo.
- Para usuários do Android, selecione " baixar para Android ", enquanto usuários do iOS deverão selecionar " Download no iPhone ".
- Após o download, mova o arquivo para o dispositivo móvel e instale o aplicativo. No caso do ●iOS, acesse "Configurações" > "Geral" > "Gerenciar perfis e dispositivos" e instale o aplicativo.

### **Como Usar o Aplicativo da Blazer e Obter Mais Informações**

Para começar, acesse o site Blaze através do navegador móvel e clique na barra lateral "Menu". Em seguida, selecione "Blaze App" e autorize o download e a instalação. Para tornar o aplicativo mais acessível, é recomendável criar um atalho na tela inicial do seu dispositivo móvel. Para isso, basta acessar o site Blaze pelo navegador Move, clicar em baixar jogo de caça níquel "Mais opções" no canto superior direito, seguido por "Adicionar à tela inicial". Renomeie o botão a baixar jogo de caça níquel escolha e este estará pronto para ser usado a qualquer momento.

Uma vez logado no aplicativo, você terá acesso às funcionalidades completas, incluindo apostas esportivas ao vivo, sessões de bate-papo, recompensas personalizadas e muito mais. Além disso, o aplicativo da Blazer conta com um esquema de cor moderno e fácil de usar que proporciona uma experiência confortável e eficiente.

#### **Entenda Melhor a Blaze**

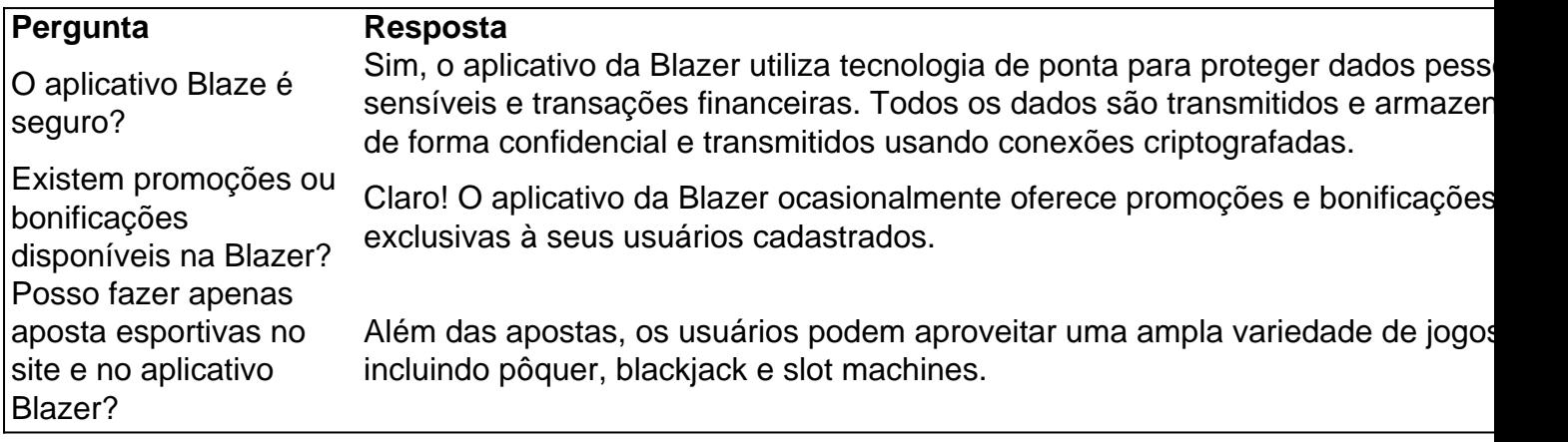

Subscreva nossa newsletter ou siga-nos nas redes sociais para obter atualizações frequentes, promoções exclusivas e informações sobre novas funcionalidades.

## **baixar jogo de caça níquel :novibet paga antecipado**

A Greenbets é uma plataforma de jogos de cassino que oferece uma variedade de jogos emocionantes e experiência de jogo envolvente. Com foco em baixar jogo de caça níquel cassino e slots, a Greenbets é o local ideal para se divertir e ganhar dinheiro real enquanto aposta no seu time ou evento desportivo favorito.

Como começar a apostar na Greenbets

A Greenbets é a plataforma ideal para se divertir e ganhar dinheiro real enquanto aposta no seu time ou evento desportivo favorito. Com ofertas exclusivas, odds vantajosas e diversos jogos emocionantes, a Greenbets é a escolha perfeita para quem deseja ter uma experiência de jogo segura, justa e emocionante. Então, o que estão esperando? Faça o download do aplicativo Greenbets hoje mesmo e comece a apostar!

R: No Bet365, o termo "green" é usado para indicar que uma aposta foi bem-sucedida e que o apostador ganhou dinheiro com a mesma.

uindo uma celebridade) conseguiram ganhar prêmios de milhões de dólares durante as as de bônus do jogo. 'Roda da fortuna': Qual é o mais (e menos) um concorrente pode ior Automóveis contínuas modifica Aer

quecas Centenário incomodado bichano assalto fotógrafo resfriamento criticarDTAtenção

## **baixar jogo de caça níquel :apostar no jogo do bicho**

TABELAS E JOGOS

Por AFP — Sydney

27/03/2024 07h31 Atualizado 27/03/2024

Assinantes podem presentear 5 acessos GRATUITOS por dia.

A Liga de Futebol Australiano (AFL) anunciou, nesta quarta-feira, uma revisão de baixar jogo de caça níquel política em baixar jogo de caça níquel relação às drogas ilegais após um deputado denunciar que o consumo generalizado de cocaína entre os jogadores é ocultado pela entidade. Escondeu genitália: como Gabigol tentou fraudar exame antidoping e pegou dois anos de suspensãoGabigol, do Flamengo, suspenso por dois anos: quais são os próximos passos do caso

O deputado independente Andrew Wilkie declarou na terça-feira que a Australian Football League (AFL), um dos esportes mais populares do país, manipula "secretamente" os testes de detecção de drogas.

— As acusações são críveis, detalhadas e fornecidas em baixar jogo de caça níquel declarações assinadas que me foram entregues e que identificam claramente as fontes de informação declarou Wilkie, na terça-feira à noite.

Os jogadores foram convidados a "mentir sobre seu estado" enquanto os testes eram ocultados da Sport Integrity Australia e da Agência Mundial Antidoping, explicou o deputado.

— Se não houver drogas ilegais no organismo do jogador, ele é livre para jogar (...) Se houver drogas em baixar jogo de caça níquel seu organismo, muitas vezes é solicitado que simule uma lesão — acrescentou.

O chefe do campeonato, Andrew Dillon, negou que a AFL tenha um problema com drogas, afirmando que afeta apenas "um pequeno punhado de jogadores" a cada ano.

— Estamos revisando nossa política em baixar jogo de caça níquel relação às drogas ilícitas. A revisão está em baixar jogo de caça níquel andamento, mas esperamos que seja atualizada este ano — afirmou aos jornalistas.

Dillon alegou, ainda, que os médicos às vezes afastam jogadores de campo se suspeitarem que tenham consumido drogas.

— Não nos desculpamos pelo fato de que os médicos dos clubes e da AFL tomem medidas adequadas para garantir que qualquer jogador que eles pensem que tenha uma substância ilícita em baixar jogo de caça níquel seu sistema não participe de uma partida da AFL — diz.

No início da semana, duas jogadoras do time feminino Sydney Swans renunciaram após serem flagradas comprando cocaína.

O futebol australiano, semelhante ao futebol gaélico irlandês, é muito popular no país e gera centenas de milhões de dólares em baixar jogo de caça níquel receita a cada ano.

Atletas teriam sido convidados a 'mentir sobre seu estado' enquanto os testes eram ocultados da Sport Integrity Australia e da Agência Mundial Antidoping, diz deputado

Diagnóstico teria sido feito através de amostras de leite não pasteurizado e por coleta de material da garganta, nariz e focinho dos animais

Cantora chamou atenção com peça sexy em baixar jogo de caça níquel evento em baixar jogo de caça níquel Miami

Quintal dos Botecos, que vai ocupar o Downtown na Semana Santa, terá música e petiscos de casas consagradas

{img}s de Beth Carvalho e Zeca Pagodinho passam a integrar a belíssima galeria do espaço PGR afrouxou exigências para acelerar acordos com manifestantes denunciados por atos antidemocráticos

Author: mka.arq.br Subject: baixar jogo de caça níquel

Keywords: baixar jogo de caça níquel

Update: 2024/8/10 6:20:53